# **VBA, The Internet, and Microsoft Office Applications**

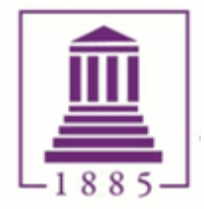

CPT 323 [all sections] Southwestern College Professional Studies

# **COURSE SYLLABUS**

## **I. Course Catalog Description**

This course focuses on using Visual Basic for Applications programming to support applications in Microsoft Access and Excel. Learners use the Object Model for both Access and Excel and produce programs that include declaration and assignment of object, string, date and numeric variables, selection statements, repetition statements, custom dialog boxes, and ADO data exchange. *Prerequisite: COT 220.*

## **II. Required and Supplementary Instructional Materials**

Vine, M. (2012). *Microsoft Access VBA programming for the absolute beginner.* Boston, MA: Course Technology, Cengage Learning.

## **III. Course Delivery**

There are two forms of course delivery Ground and Online:

Ground courses, or those that meet face-to-face on a weekly basis, also have an online component, which means some of the course content is delivered online. Southwestern College utilizes the Blackboard (Bb) learning management system.

Online courses typically contain a blend of synchronous (real-time) and asynchronous (not real-time) material. Depending on the course, you may be required at times to interact "live," which might mean attending a scheduled Collaborate session. You may also be required to view or listen to a lecture or other video on a specific date and time. Of course, if there are circumstances that prohibit you from logging in to a scheduled synchronous activity, an alternate assignment will be provided. Please refer to the Course [at a Glance](#page-3-0) section which will note any synchronous activities.

#### **IV. Learning Outcomes**

Learning outcomes describe the knowledge, skills, values, and attitudes that learners gain as the result of a particular learning experience. Southwestern College Professional Studies has learning outcomes specific to each course and eac[h undergraduate](http://ps.sckans.edu/programs/undergraduate) and [graduate](http://ps.sckans.edu/programs/graduate) program of study, as well as [institution](http://ps.sckans.edu/mission-statement#institutional_outcomes)[wide outcomes](http://ps.sckans.edu/mission-statement#institutional_outcomes) related to the mission and vision of the college. Outcomes can help learners and instructors focus on the big picture of the learning experience and can help inform potential employers about a graduate's knowledge and skills.

Upon successfully completing this course, the learner will be able to:

- 1. Explain how VBA applies to the basic functions and features of Microsoft Office applications
- 2. Explain how VBA uses the following and perform functions involving the following:
	- Objects and their properties;
	- Variables and Data Types;
	- VBA Arithmetic and Order of Operations;
	- Conditions, including Option Buttons, Dialog Boxes Check Boxes If statements and case structures;
	- Looping structures including the Do While, Do Until, Loop While, Loop Until and the For structure;
	- Common Formatting and Conversion Functions;
	- Code Reuse and data structures; debugging, input validation, file processing and error handling
- 3. Use basic SQL including the Data Manipulation and Data Definition languages
- 4. Use basic database programming with ADO to manipulate record-sets
- 5. Explain object-orientated programming with VBA
- 6. Perform Macro performance tuning

At the end of the course, learners may vary in their ability to achieve these outcomes. You are more likely to achieve these outcomes only if you attend class and/or online activities as required by the syllabus, complete the requirements for all assignments to the best of your ability, participate actively in class activities and group work as directed, and study diligently for exams.

## **V. Expectations**

Learners can expect the instructor to:

- Respond to e-mail and phone contact attempts promptly (if you do not receive a response after 48 hours please follow-up as a technology glitch may have occurred)
- Substantially participate in weekly discussions/lecture
- Employ impartial and consistent grading practices
- Provide assignment grades and feedback in one week or less

Instructors can expect the learner to:

- Review the syllabus in its entirety requesting clarification prior to beginning week 1 coursework
- Obtain access to the required course materials prior to the class start date or notify the instructor of any delay no later than Tuesday of week 1 of the course
- Submit course assignment questions with enough notice to receive and incorporate feedback prior to the assignment due date (see course late policy)
- Possess basic skills in Microsoft Office, and have the ability to access Blackboard
- Include the course ID (Ex: CORE101) on all e-mail correspondence
- Check Blackboard course announcements often during the course
- Communicate with instructors and classmates in a professional and respectful manner
- Substantially participate in weekly discussion/lecture (it is strongly suggested that Bb posts be prepared in a word processing software application then checked for grammar errors prior to submission)
- Submit assignments via the appropriate avenue (e.g. discussion board, Bb assignment link, etc.)
- Adhere to the Southwestern College [Student Code of Conduct](http://ps.sckans.edu/college-policies#code_of_conduct) an[d Standards of Academic](http://ps.sckans.edu/college-policies#academic_integrity)  [Integrity](http://ps.sckans.edu/college-policies#academic_integrity)
- Create and submit original work

#### **VI. Grading Scale and Criteria**

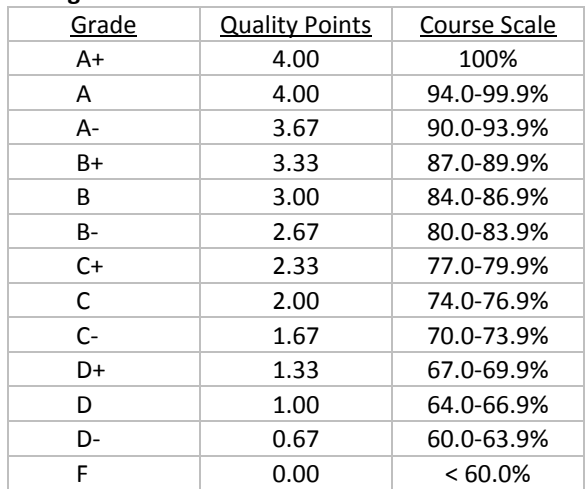

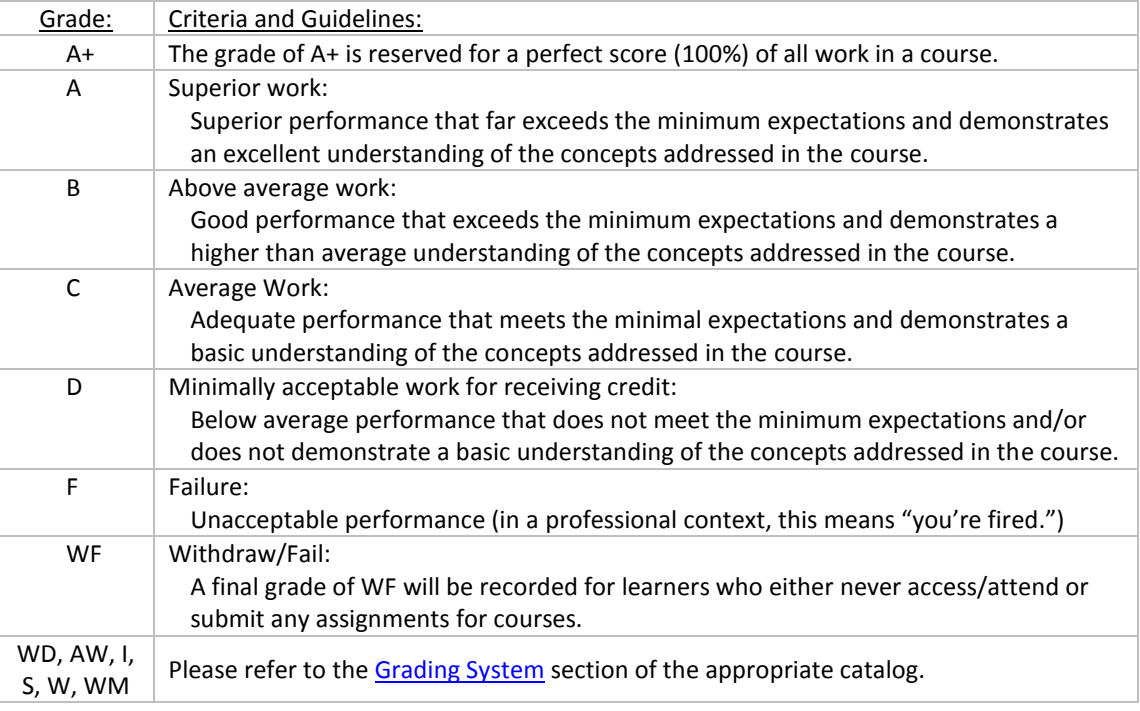

## **VII. College Policies**

Students are expected to read and abide by the college policies as listed in the appropriate catalog:

- [Undergraduate Catalog:](http://ps.sckans.edu/catalogs-handbooks) For learners who do not possess a bachelor's degree, are pursuing an additional bachelor's degree or for graduate learners who are enrolled in 100-400 level courses.
- **[Graduate Catalog:](http://ps.sckans.edu/catalogs-handbooks)** For learners who have earned a bachelor's degree and are pursuing a master's degree or graduate level certificate or learners who are enrolled in 500+ level courses.

**[Non-Discrimination Policy](http://ps.sckans.edu/college-policies#notice_of_nondiscrimination) [Student Code of Conduct](http://ps.sckans.edu/college-policies#code_of_conduct) [Academic Integrity](http://ps.sckans.edu/college-policies#academic_integrity) Policy [Policies for Dealing with Violations of Academic Integrity](http://ps.sckans.edu/college-policies#policies_violations_of_academic_integrity) [Incomplete Policy](http://ps.sckans.edu/college-policies#incomplete_work) [Withdraw Policy](http://ps.sckans.edu/college-policies#withdrawal)**

## **VIII. Course Policies**

Students are expected to read and abide by the course policies located in the instructor-specific syllabus in the Blackboard course.

## **IX. [Technology Requirements](http://ps.sckans.edu/system-requirements)**

#### **X. Citation**

Check the Academic Resources link in the course menu of your Blackboard course to find the specific requirements and resources for formatting manuscripts and documenting various kinds of sources when submitting written work.

#### **XI. SafeAssign®**

This instructor may use SafeAssign®, which is a system that allows for checking the originality of writing and proper citing. Your assignments may be run through this software.

#### **XII. Course Requirements:**

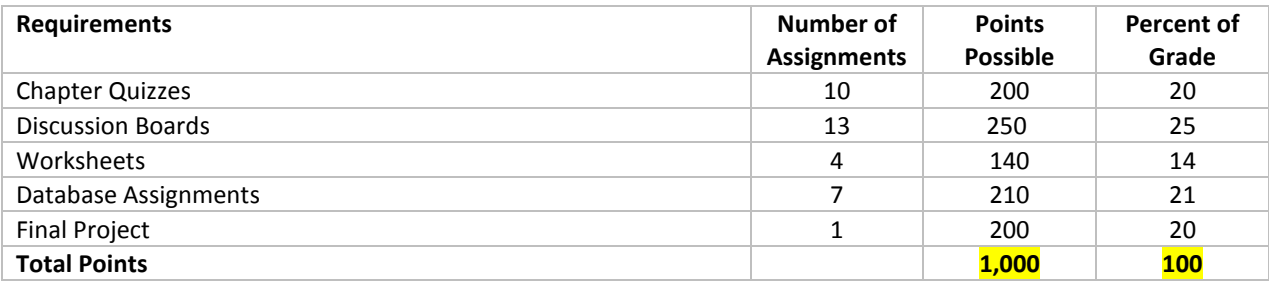

## <span id="page-3-0"></span>**XIII. Course at a Glance:**

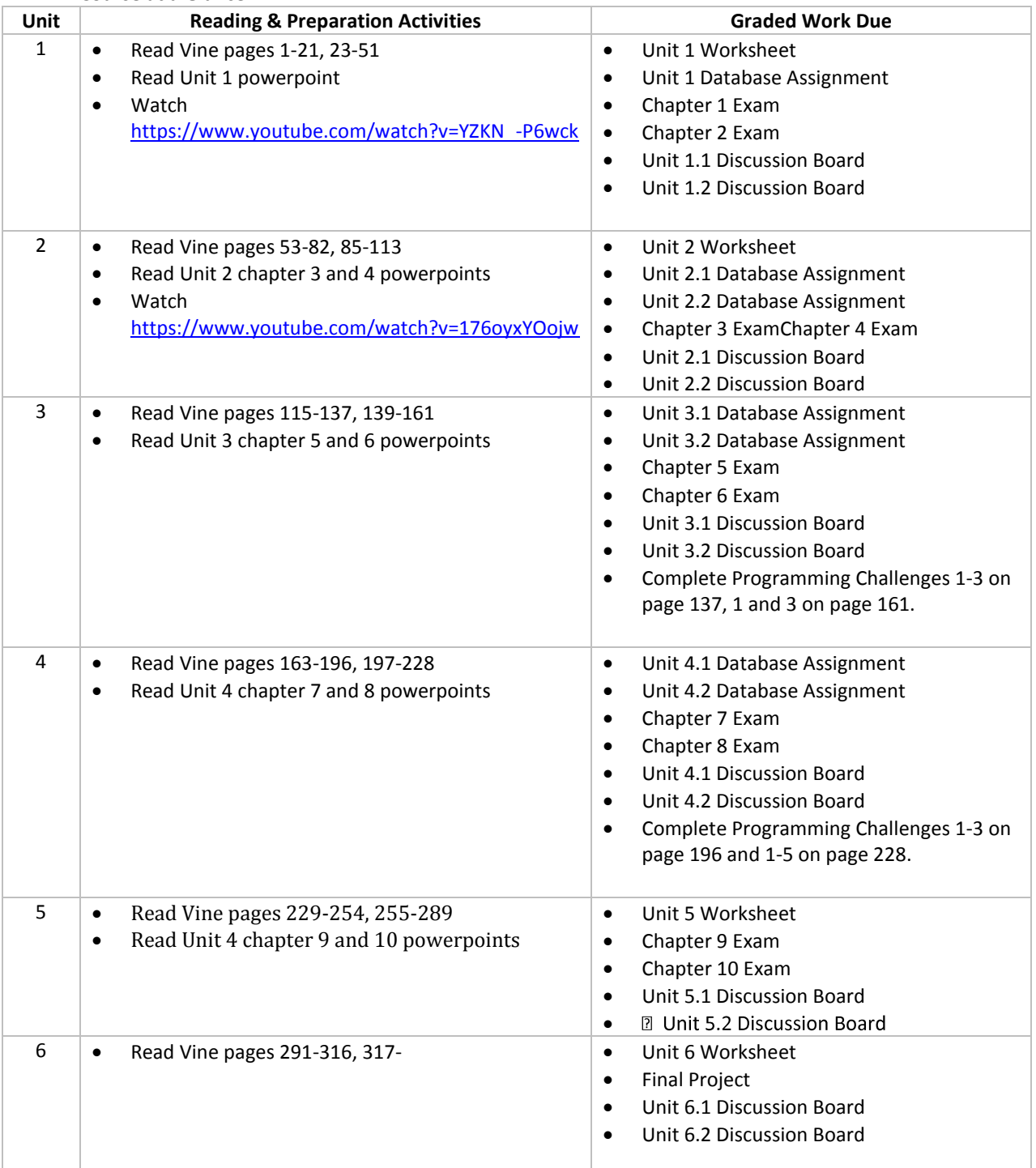

# **XIV. College Resources [Advising](http://ps.sckans.edu/academic-success-coaches) [Self-Service](https://prodweb.sckans.edu/SelfService/Home.aspx) [Withdraw Form](http://w3.sckans.edu/ps/withdraw/) [Blackboard Learn](https://learn.sckans.edu/webapps/login/) [SCPS Bookstore](http://bookstore.mbsdirect.net/sckans.htm) [Deets Library](http://ps.sckans.edu/southwestern-college-deets-library)**

**[Online Writing Center:](http://ps.sckans.edu/online-writing-center)** View this brie[f video tutorial](http://www.screencast.com/t/LO3BmJxcV) that explains how to enroll in Blackboard **IT Support:** [Marilyn.clements@sckans.edu](mailto:Marilyn.clements@sckans.edu) or 888-684-5335 x.121

## **XV. ADA Compliance Statement**

Southwestern College Professional Studies is committed to making reasonable accommodations for qualified students with documented disabilities. If you have a disability that may impact your learning and for which you may need accommodations, please notify the Director of Learner Support and Academic Success, at 888.684.5335.

## **XVI. Senior Capstone and Graduate Projects:**

The majority of the programs offered by Southwestern College Professional Studies conclude with a Senior Capstone or Graduate Project. During the Capstone or Project course students will be required to retrieve papers, assignments and projects that they created during their entire program of study. For this reason it is imperative that students design a method of storing program course work for use during their final class at Southwestern College Professional Studies.